## **Clustering of ICA components**

### **Arnaud Delorme**

(with Julie Onton, Romain Grandchamp, Nima Bigdely Shamlo, Scott Makeig)

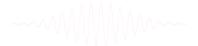

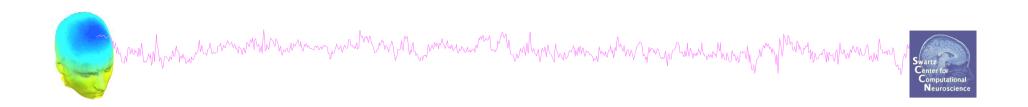

### **Outline**

- ICA clusters and reliability within subjects
  - REF: Grandchamp, Makeig, Delorme, IEEE, 2012
- Clustering in EEGLAB theory & Practice

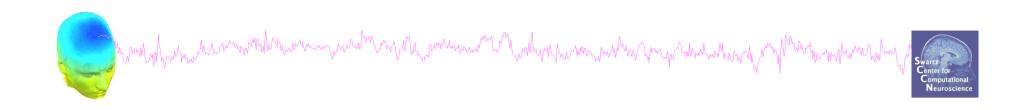

# ICA decomposition of multiple data sets from the same individuals

- Experimental protocol
  - Mind wandering experiment
  - 2 subjects
  - 11 x 30 min. sessions
  - 2 sessions per week
  - EEG from Biosemi 64 channels
  - Fs=1024 Hz

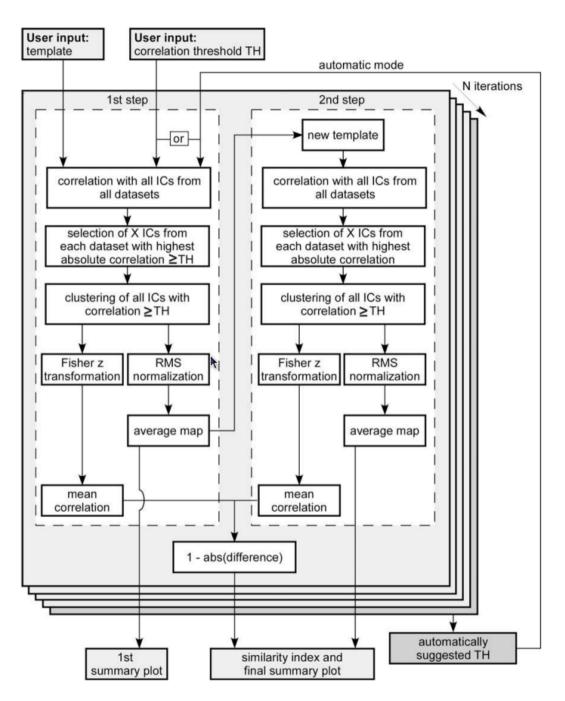

F. Campos Viola et al., "Semi-automatic identification of independent components representing EEG artifact," Clinical Neurophysiology 120, no. 5 (2009): 868–877.

# **Results (Cluster 1)**

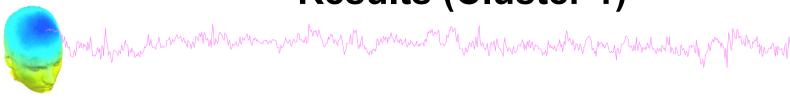

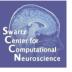

### 100 % Sessions contribute

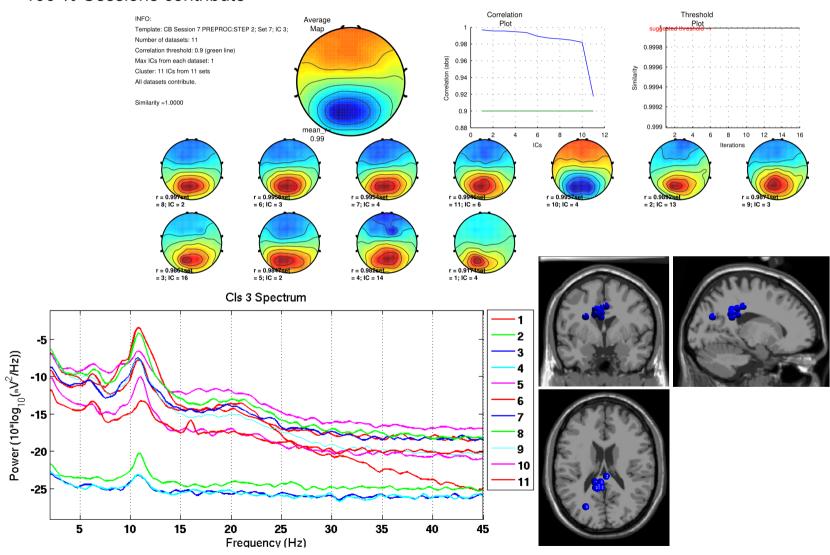

# **Results (Cluster 2)**

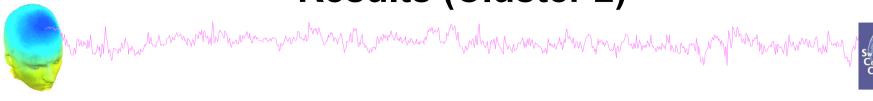

### 100 % Sessions contribute

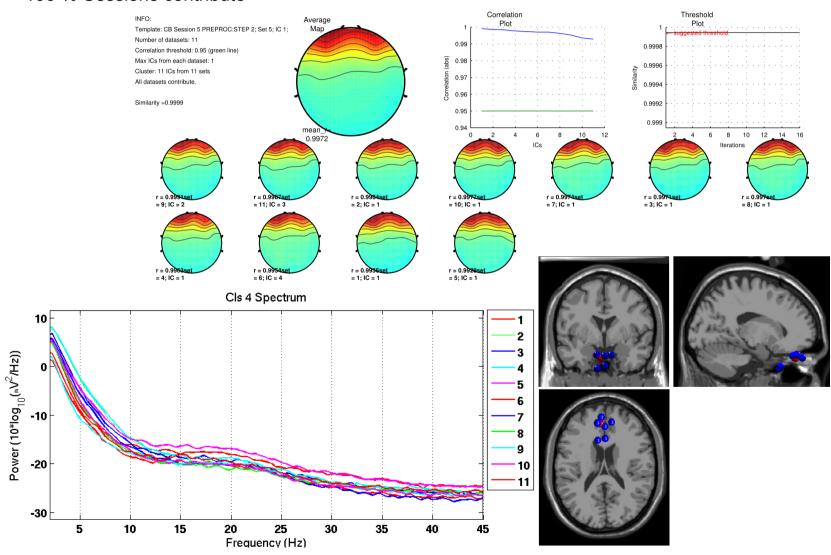

# **Results (Cluster 8)**

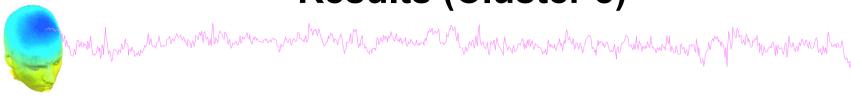

#### 100 % Sessions contribute

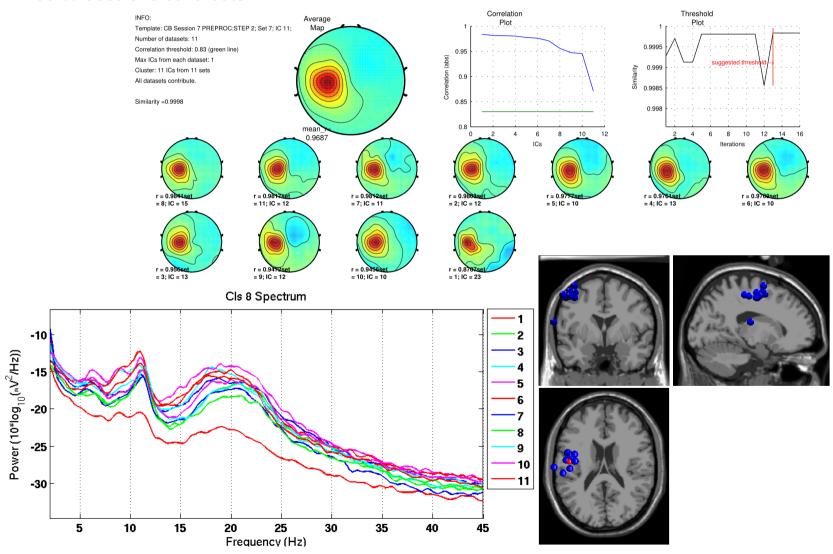

# **Results (Cluster 13)**

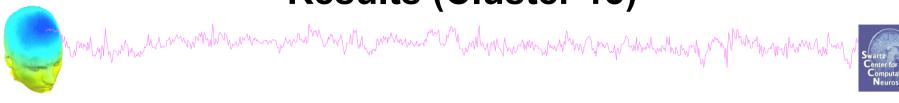

### 63.64% Sessions contribute

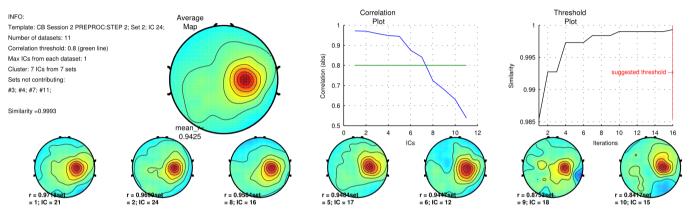

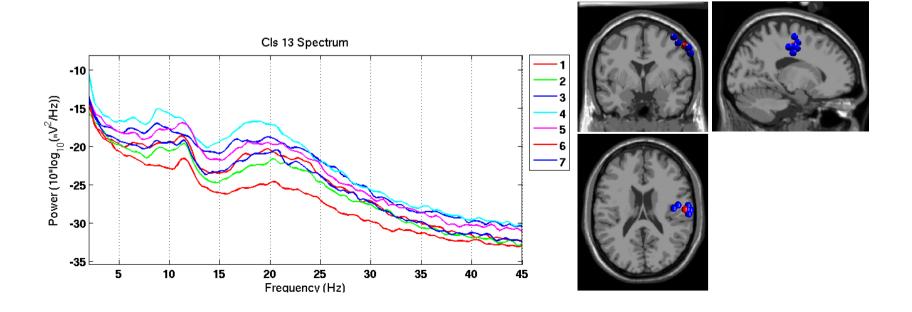

# **Results (Cluster 14)**

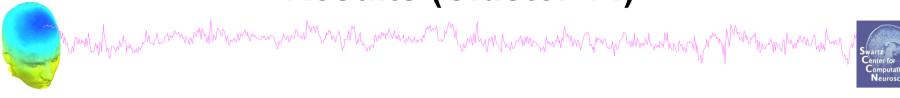

### 36.36% Sessions contribute

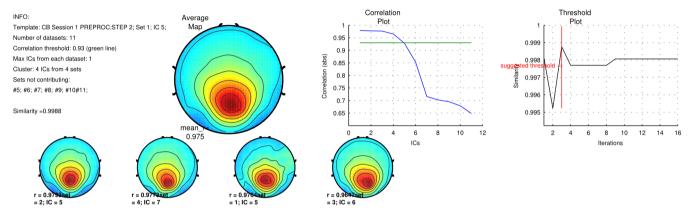

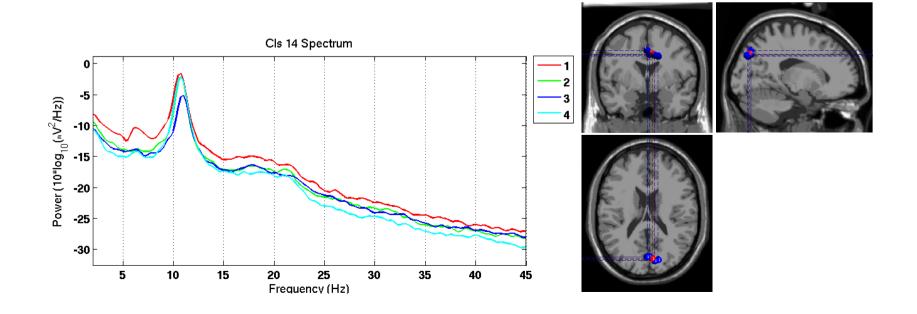

# **Inter iteration Cluster Consistency**

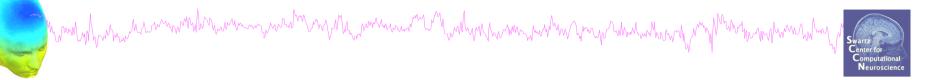

### **Iterations**

|    | 1   | 2   | 3   | 4   | 5   | 6   | 7   | 8   | 9   | 10  | Mean      |
|----|-----|-----|-----|-----|-----|-----|-----|-----|-----|-----|-----------|
| 3  | 100 | 100 | 100 | 100 | 100 | 100 | 100 | 100 | 100 | 100 | 100       |
| 4  | 100 | 100 | 100 | 100 | 100 | 100 | 90  | 100 | 100 | 100 | 99        |
| 5  | 90  | 40  | 10  | 90  | 90  | 60  | 100 | 10  | 60  | 90  | 64        |
| 6  | 60  | 0   | 100 | 60  | 100 | 90  | 60  | 60  | 90  | 60  | 68        |
| 7  | 90  | 100 | 90  | 90  | 60  | 90  | 90  | 100 | 90  | 90  | 89        |
| 8  | 80  | 80  | 60  | 80  | 40  | 80  | 80  | 80  | 80  | 100 | 76        |
| 9  | 60  | 90  | 50  | 60  | 80  | 60  | 0   | 10  | 60  | 50  | <b>52</b> |
| 10 | 40  | 90  | 10  | 40  | 0   | 50  | 50  | 0   | 50  | 60  | 39        |
| 11 | 60  | 20  | 0   | 0   | 10  | 60  | 10  | 90  | 60  | 60  | 37        |
| 12 | 100 | 50  | 50  | 100 | 50  | 100 | 100 | 50  | 100 | 50  | 75        |
| 13 | 50  | 10  | 20  | 50  | 90  | 50  | 50  | 10  | 50  | 20  | 40        |
| 14 | 20  | 10  | 10  | 20  | 20  | 30  | 20  | 20  | 30  | 30  | 21        |

Clusters

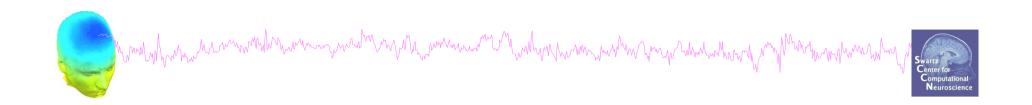

### **Outline**

- ICA clusters and reliability within subjects
- Clustering in EEGLAB theory & Practice

### **Edit dataset info**

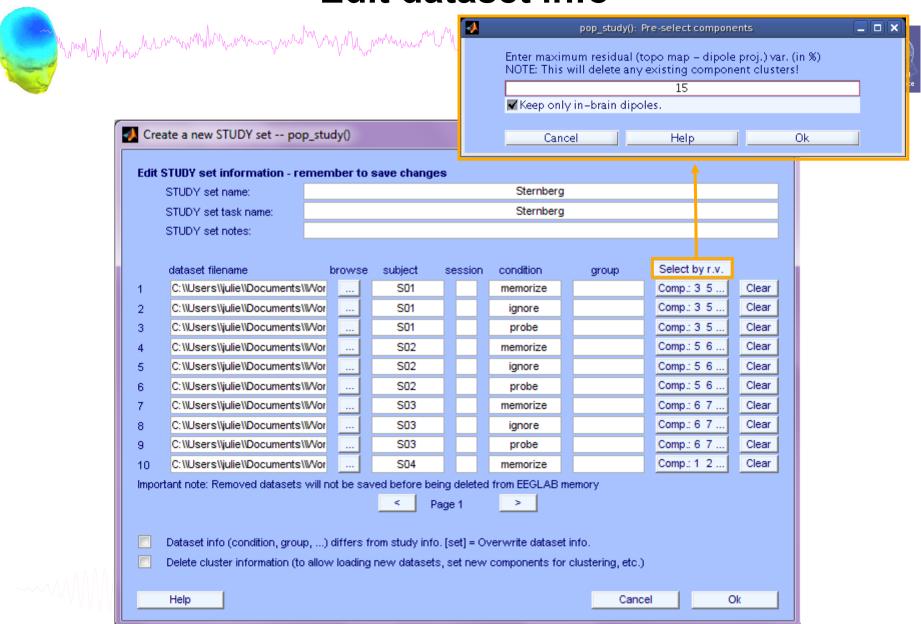

### ICs to cluster

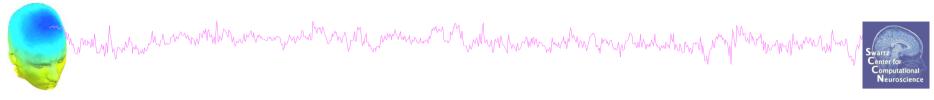

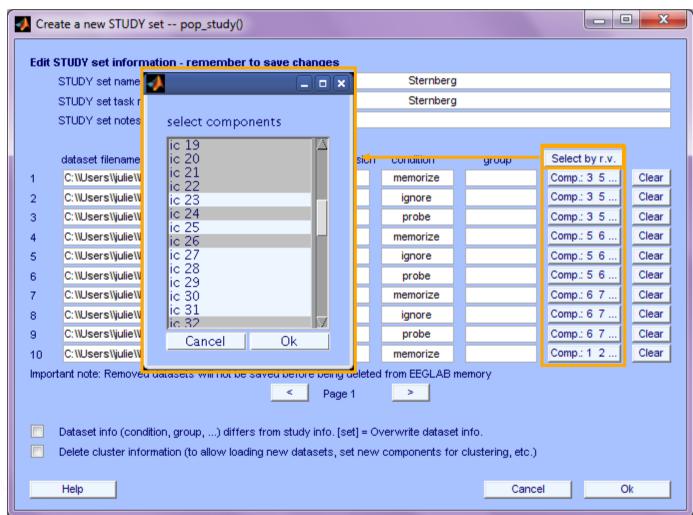

----

### Precompute data measures

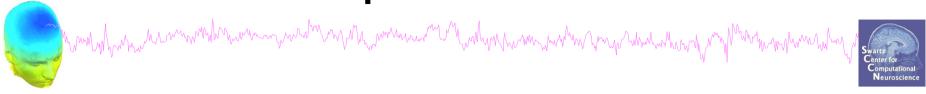

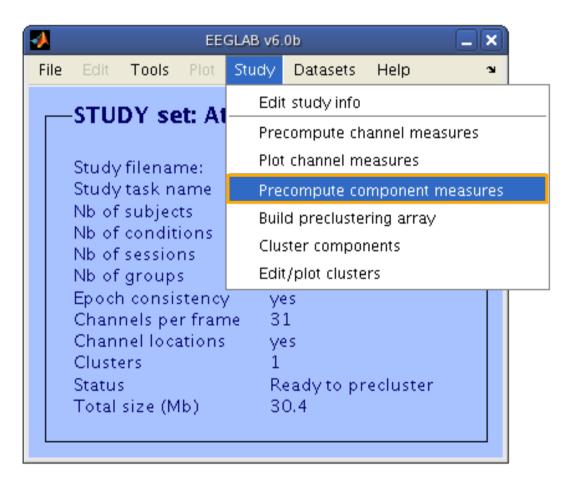

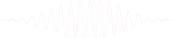

### Precompute data measures

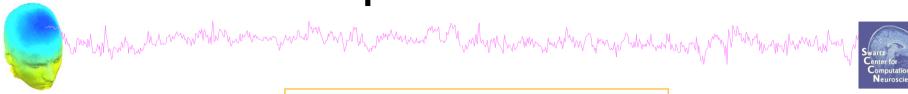

TIP: Compute all measures so you can test different combinations for clustering

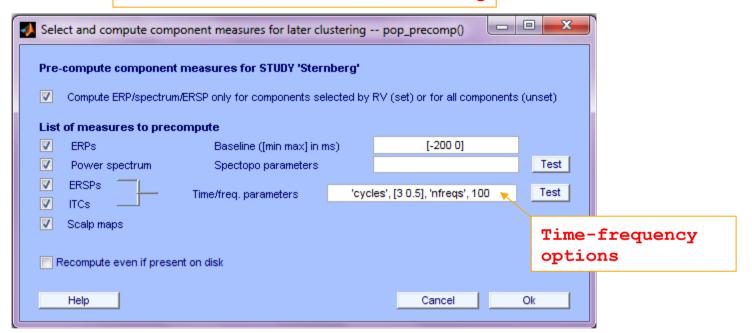

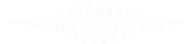

# 3. Cluster components

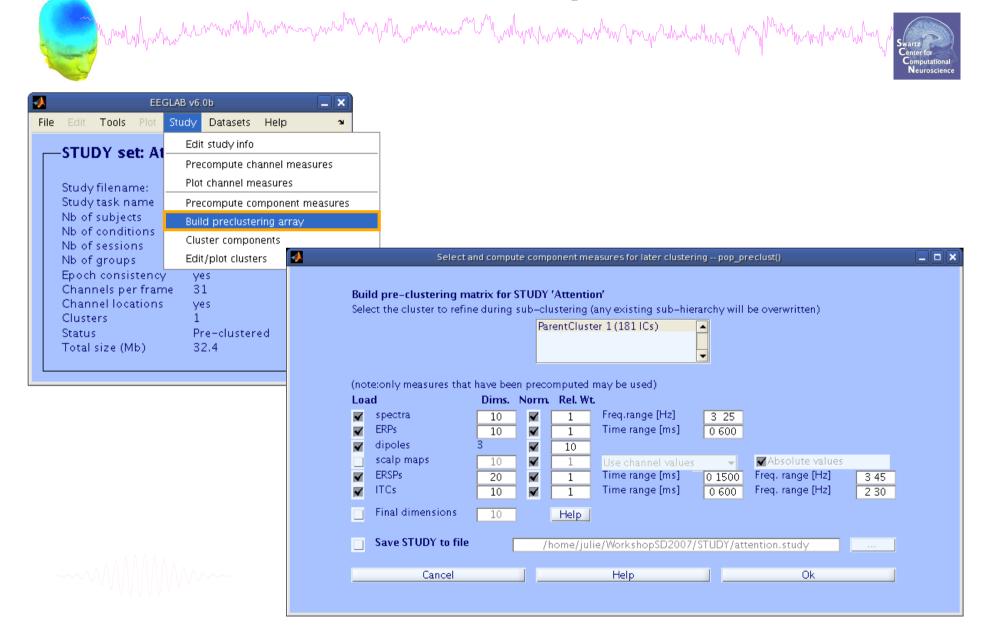

### **Precluster schematic**

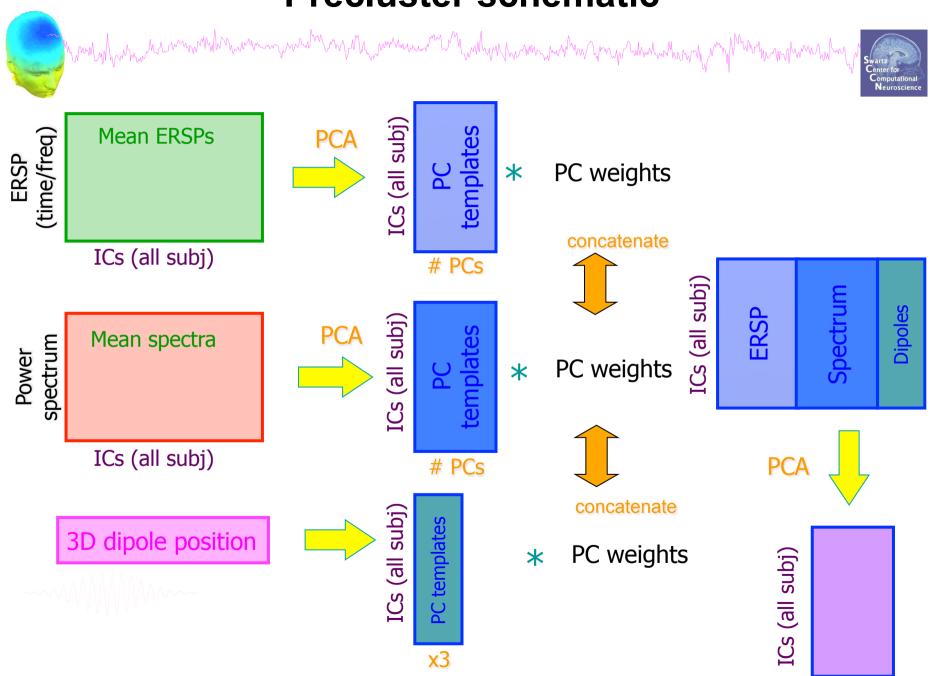

### Precluster: Use singular values from PCA

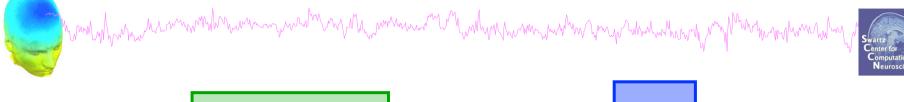

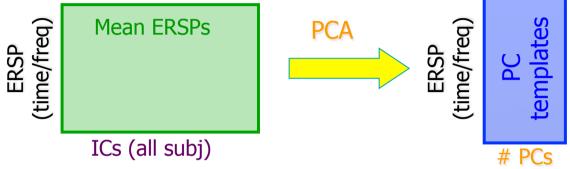

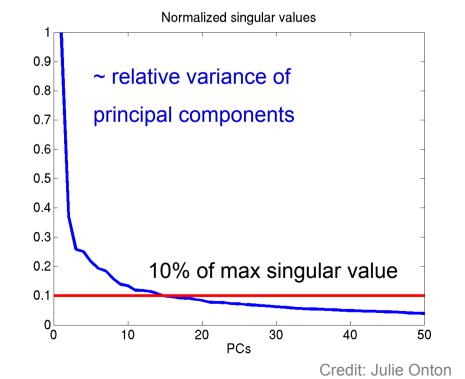

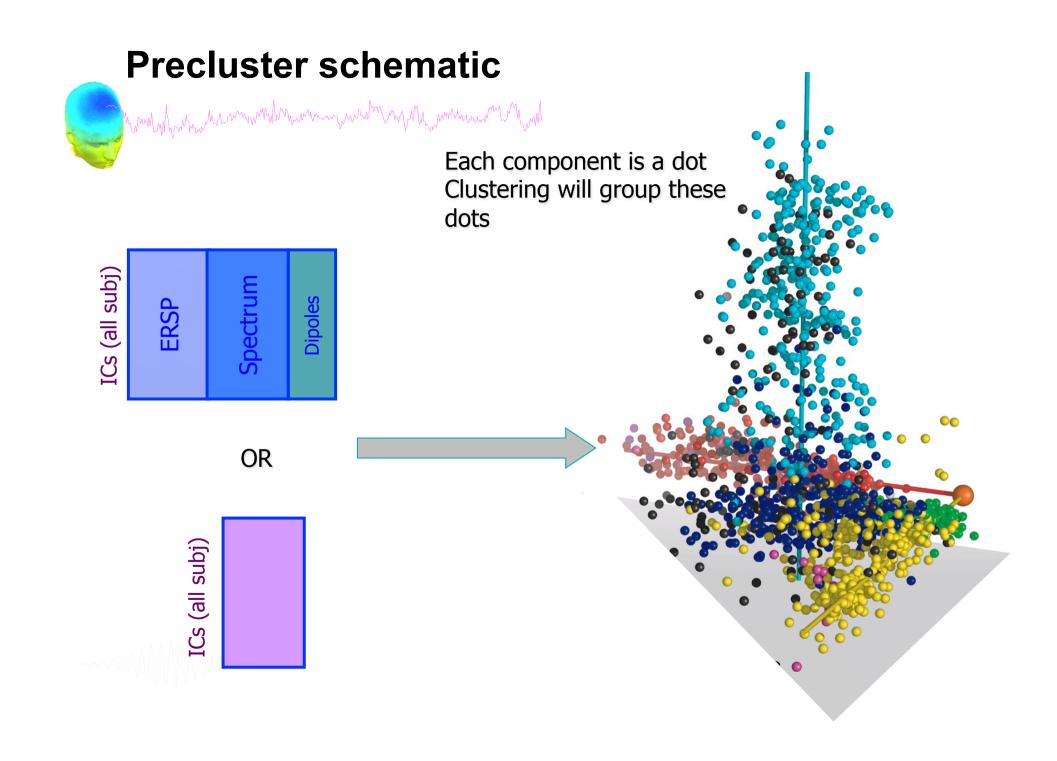

# Classical KMean

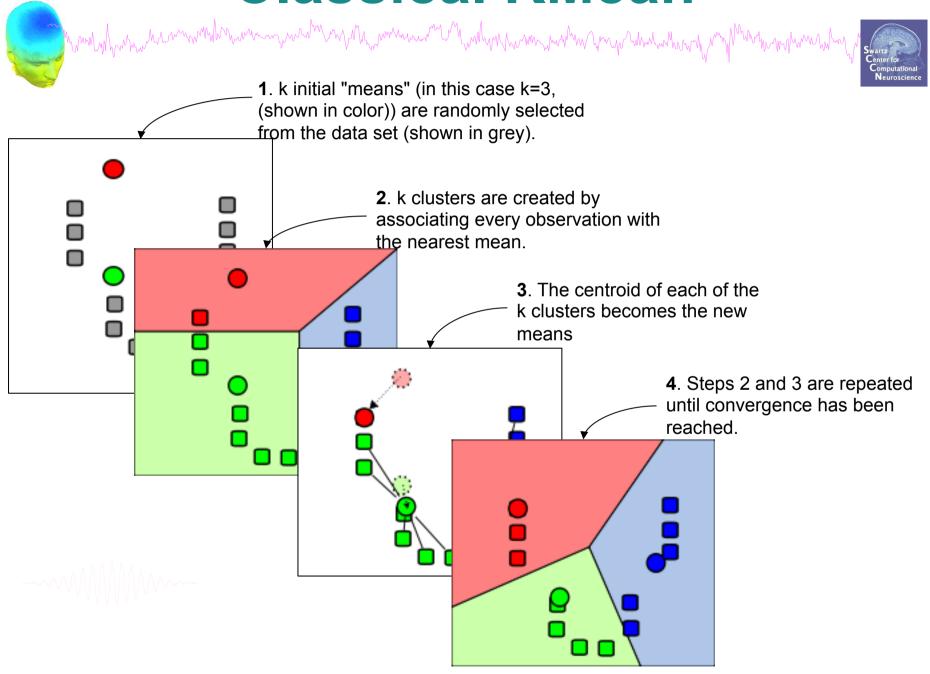

# WWW WWW WW

# Customized KMean (no more than 1 session per cluster).

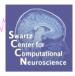

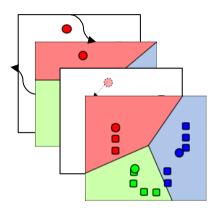

1. A first KMean solution is computed for N clusters

2. Select the cluster with minimum residual distance to centroid

7. Loop until the desired number of selected clusters is reached

3. Keeps at most one component per session

(min dist. to centroid)

- 4. Store the resulting cluster
- 5. Remove the cluster's ICs from the poor of all ICs
- 6. Compute a new KMean solution for N-1 clusters on the new pool

### **Cluster components**

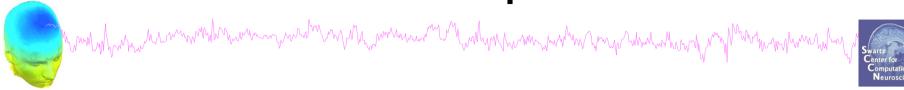

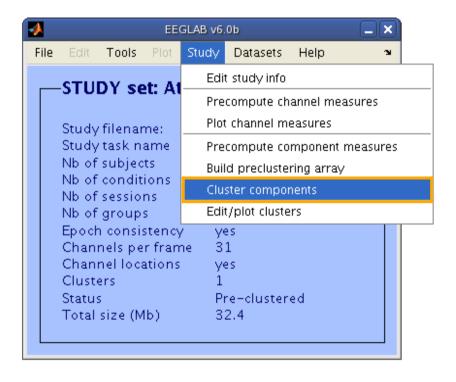

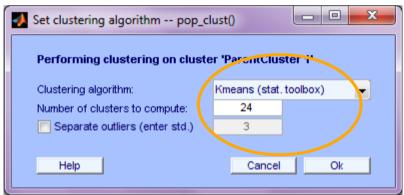

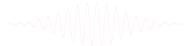

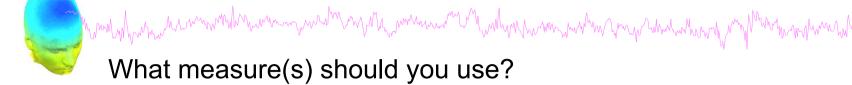

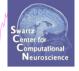

- It depends on your final cluster criteria...
  - If for example, your priority is dipole location, then cluster only based on dipole location...

### But consider:

- What is the difference between these two components?

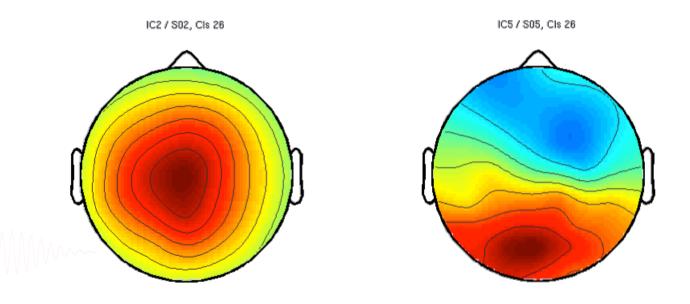

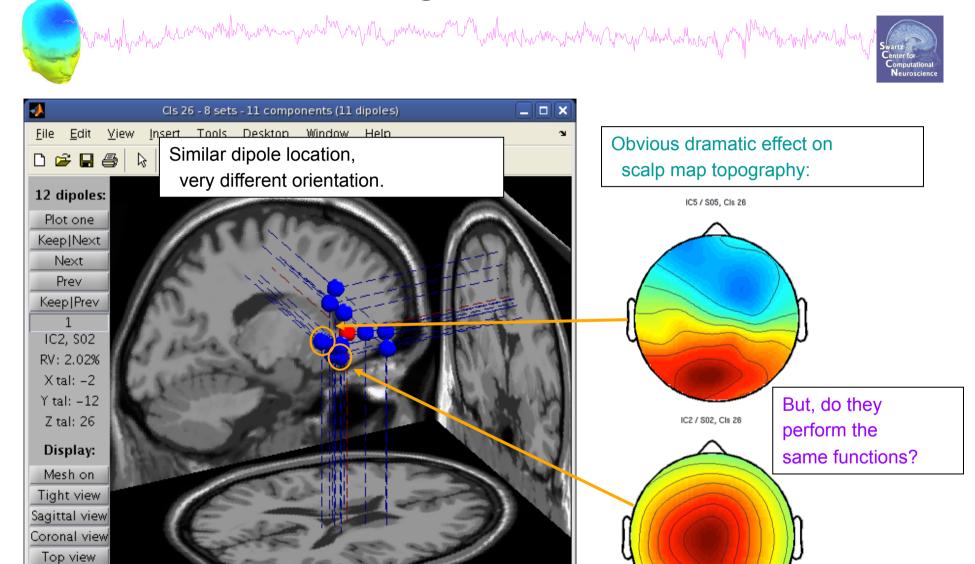

No controls

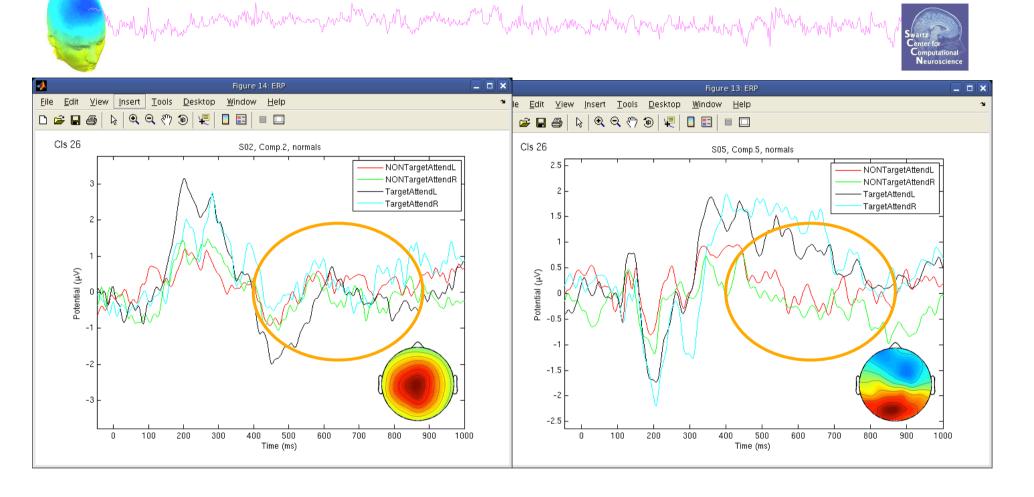

ERPs seem different...

------

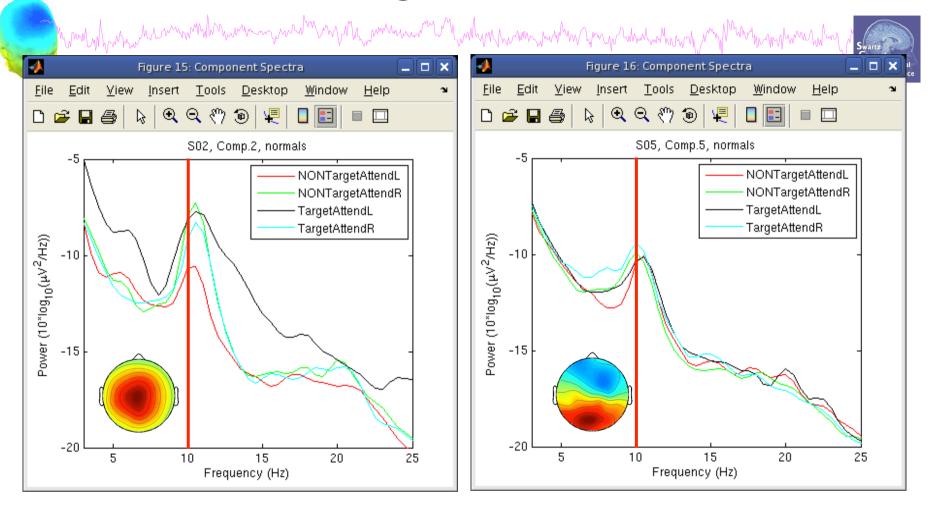

Spectra are similar, but they have variable responses to different conditions...

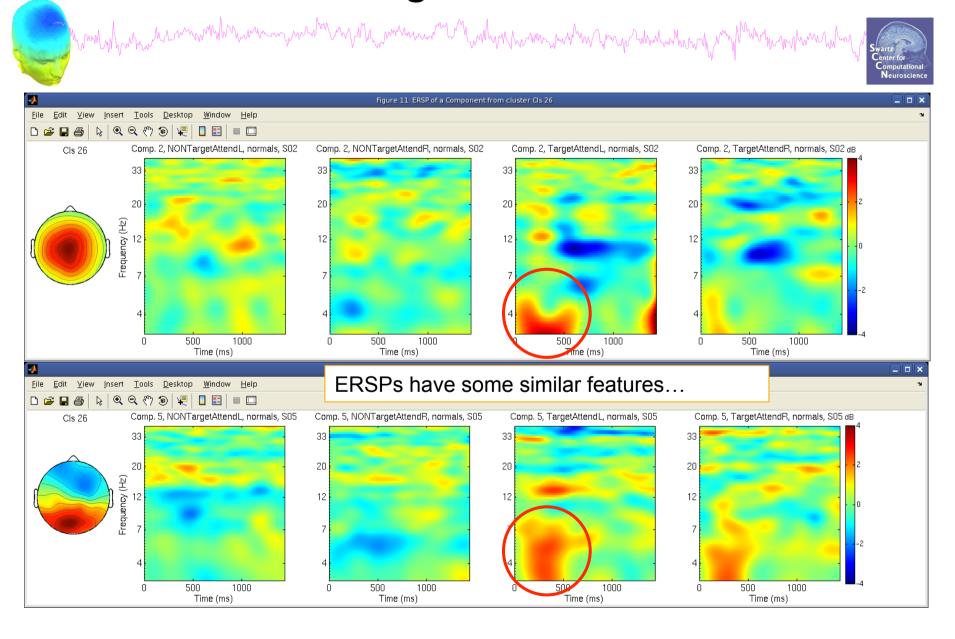

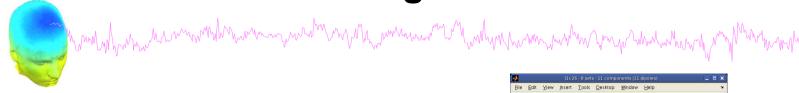

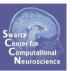

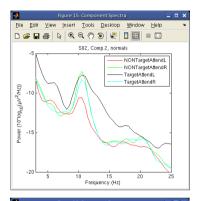

NONTargetAttendL NONTargetAttendF

What data measures should you use?

It depends...

 broadly-matched ICs: use many/all of the measures.

one/few of the measures.

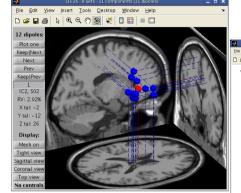

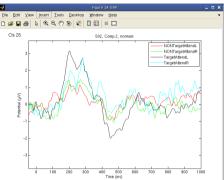

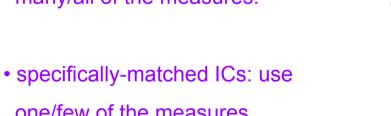

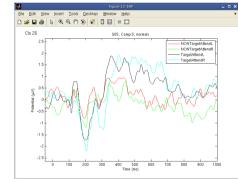

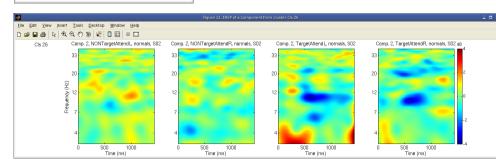

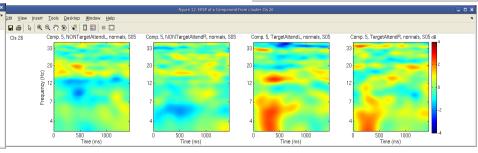

### Plot/edit clusters

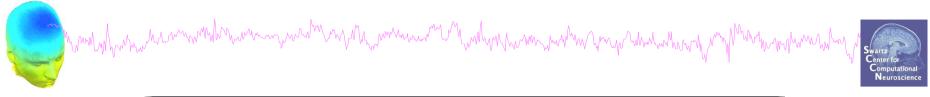

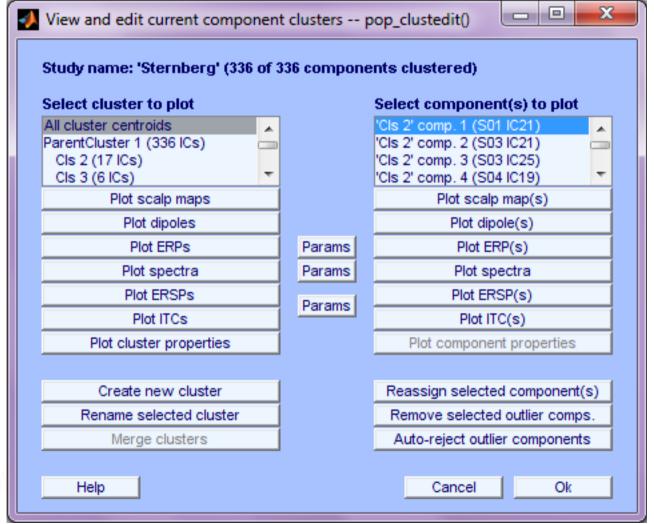

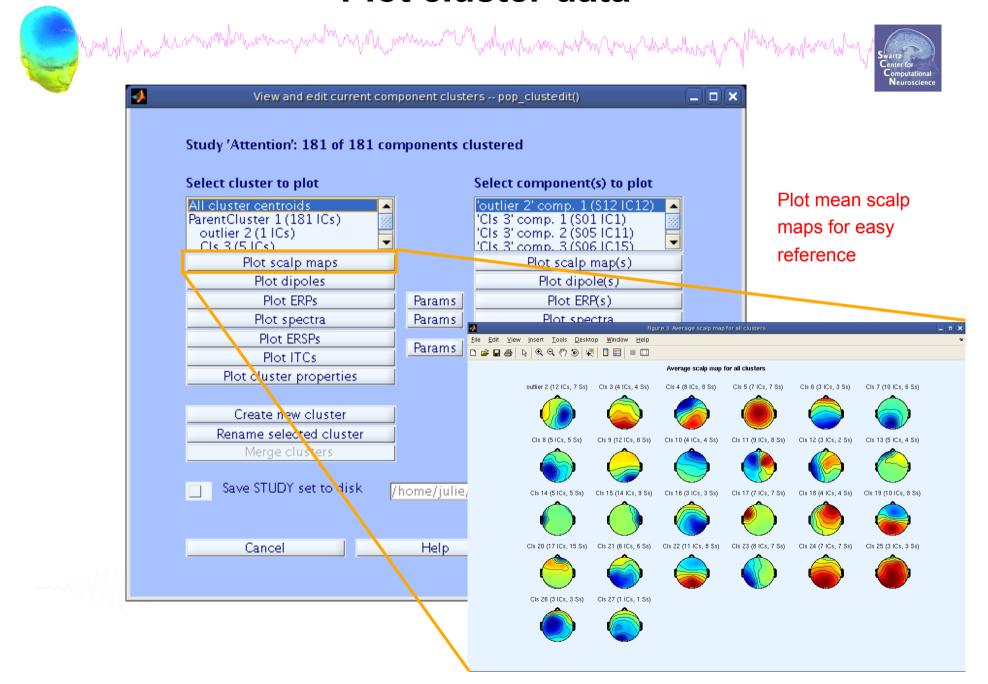

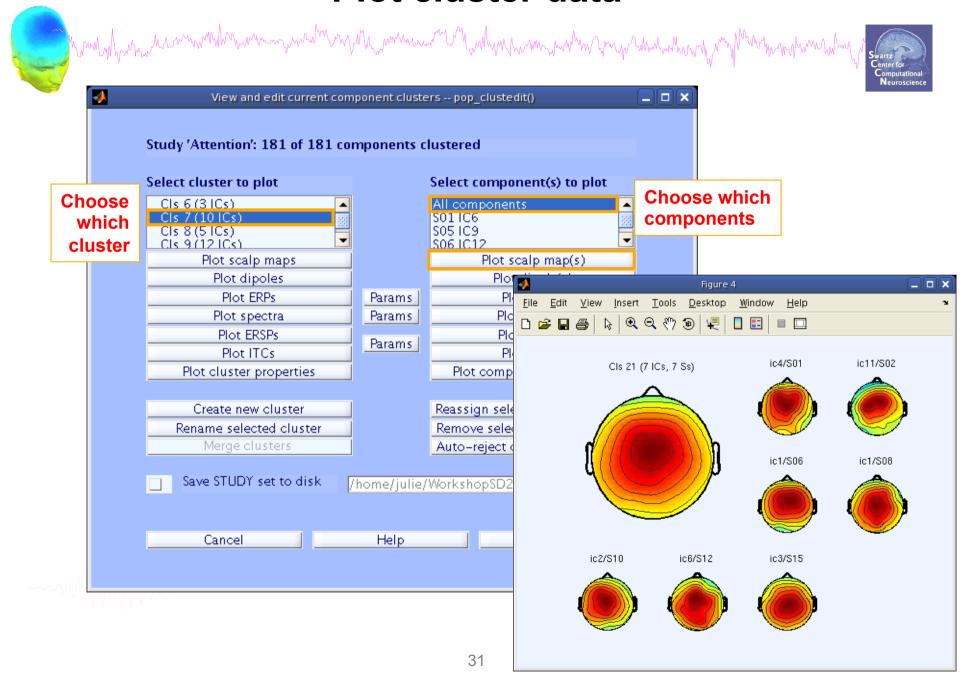

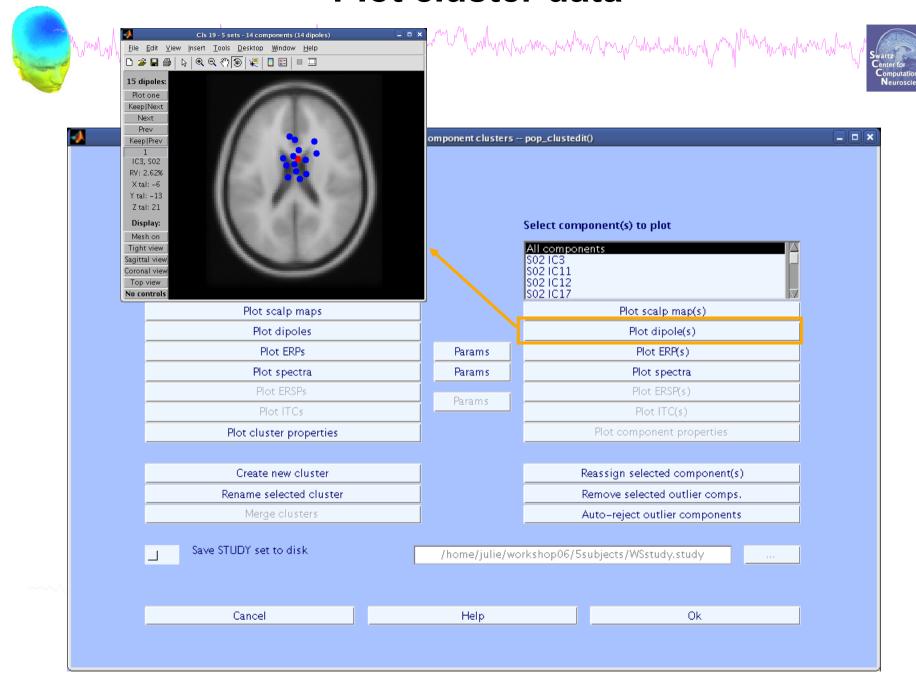

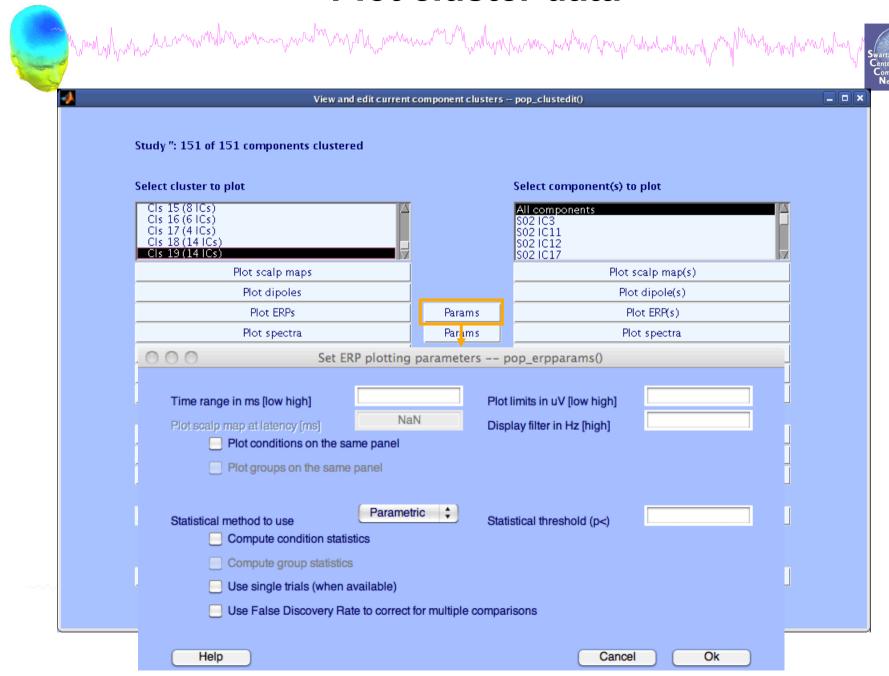

### **Plot cluster ERP**

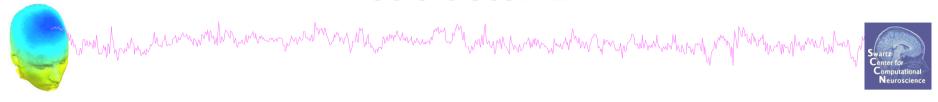

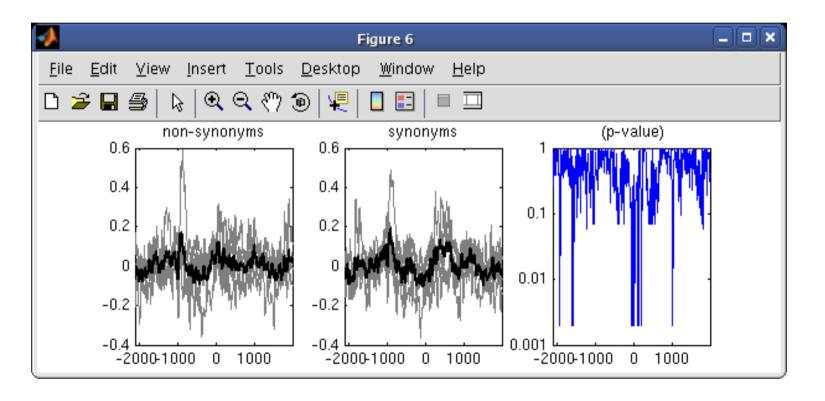

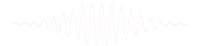

### Other plotting options...

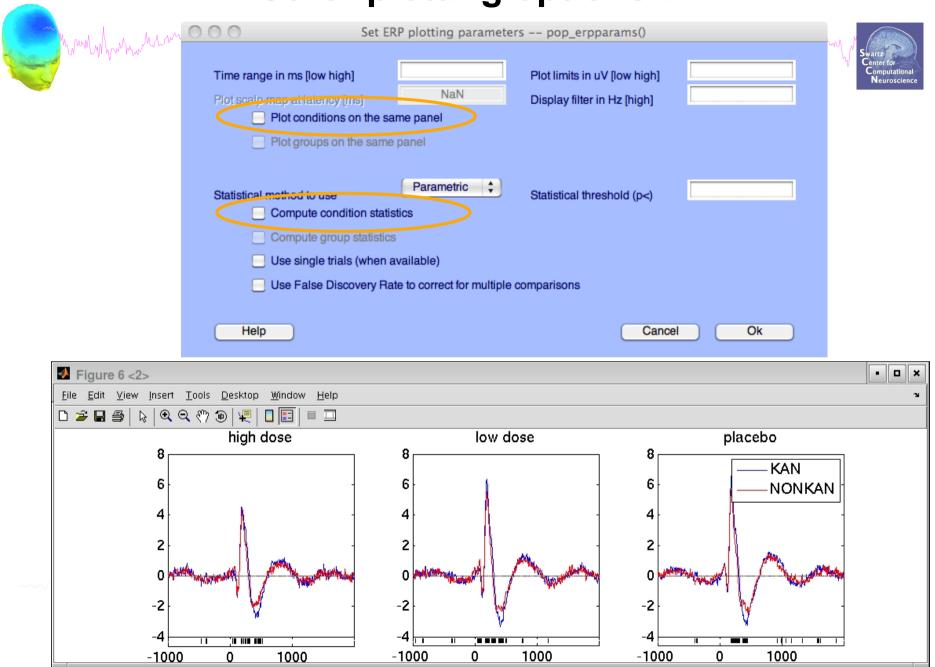

## Reassigning components

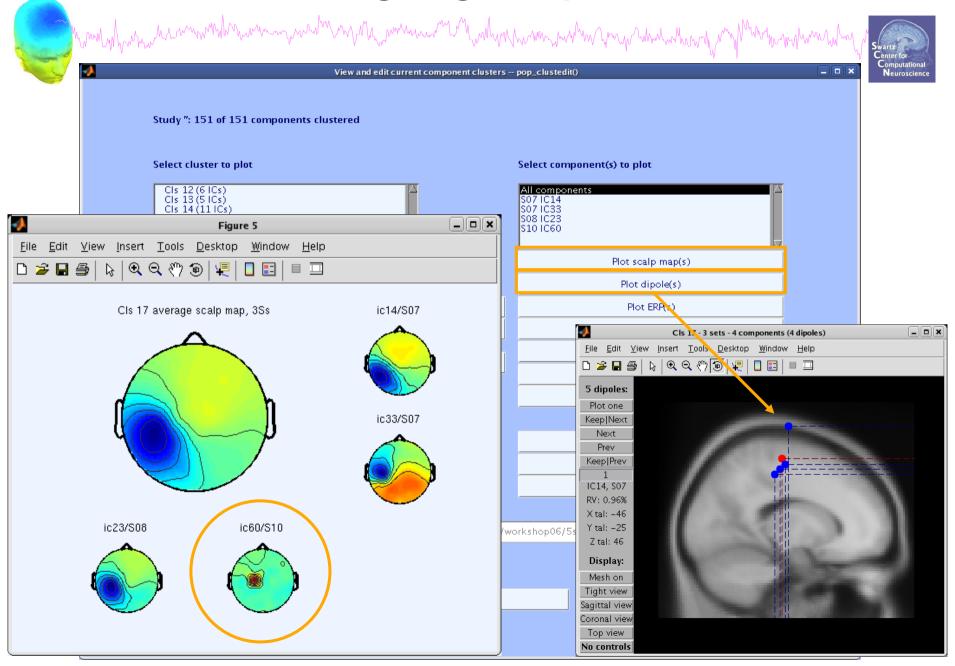

## Reassigning components

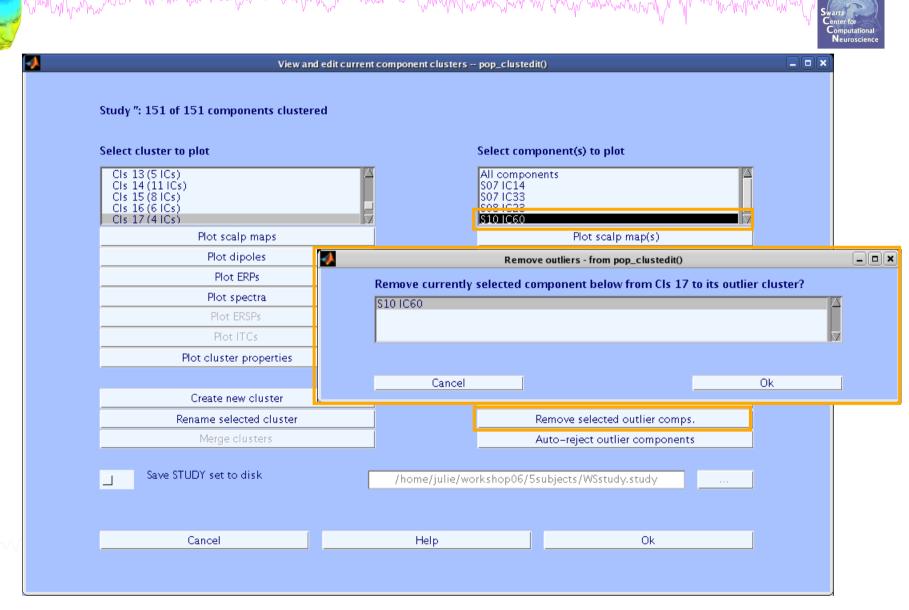

### **Outlier cluster reassignment**

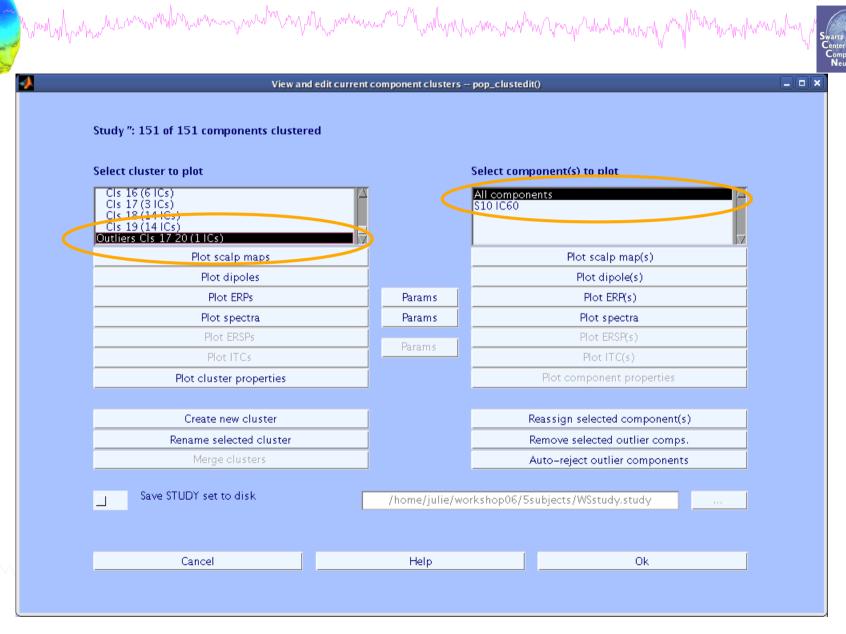

# **Measure Projection Toolbox**

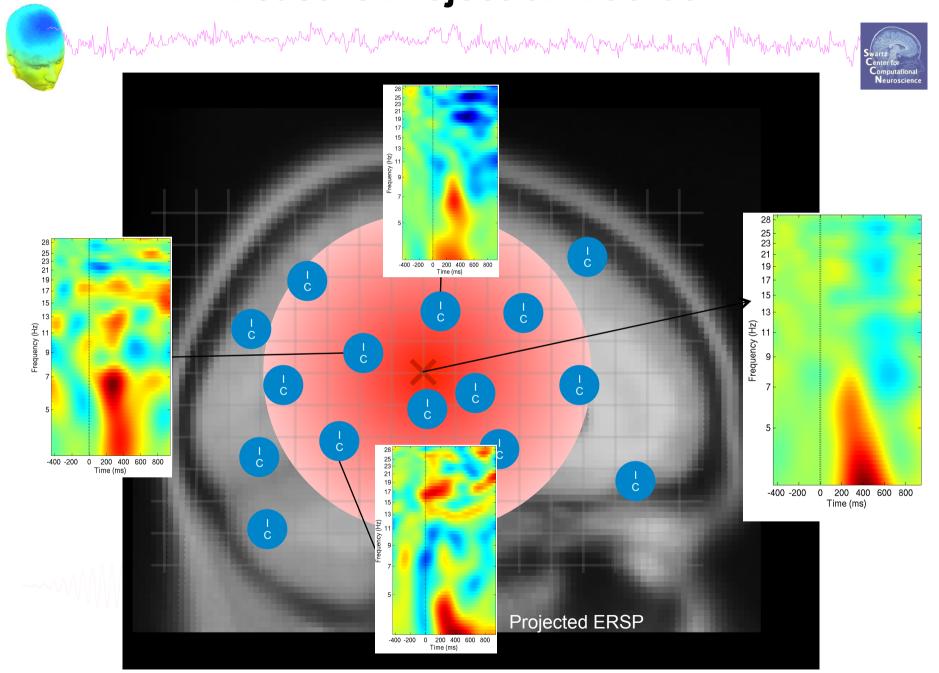

# **Measure Projection Toolbox**

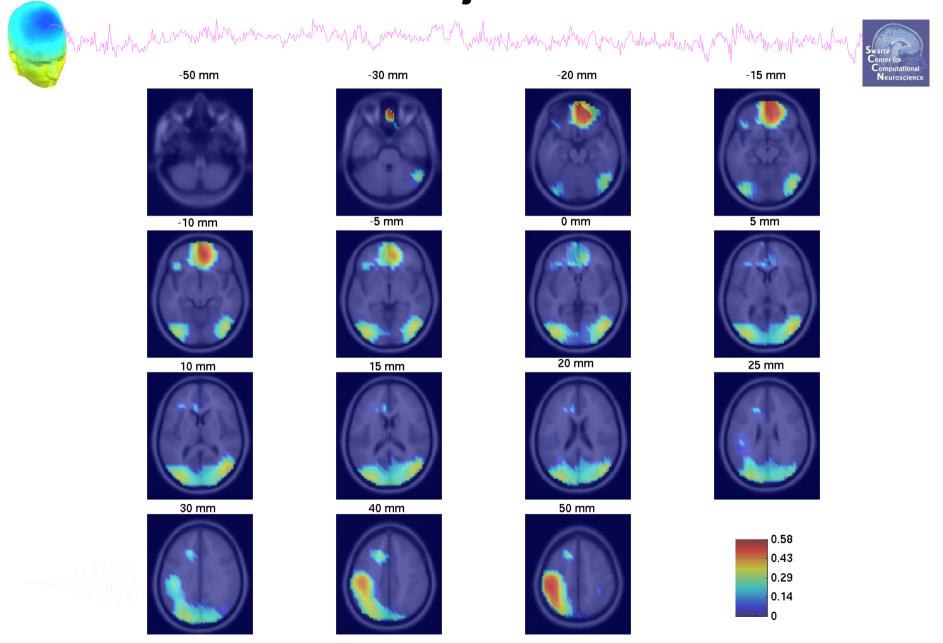

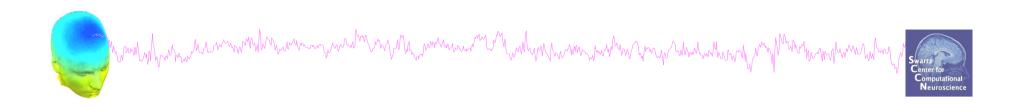

### **Exercise**

Load the Stern STUDY (STUDY folder)

Precluster (pre-computation already done) and cluster components using measures of your choice. Experiment with different measures.

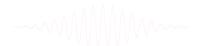